## **PageSpeed Insights**

#### **Mobile**

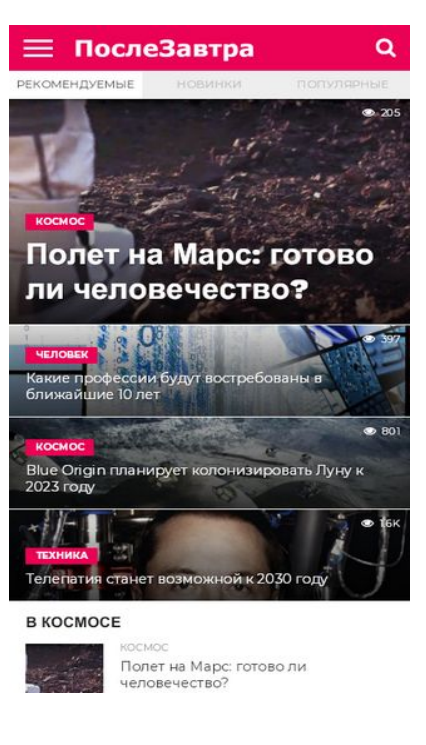

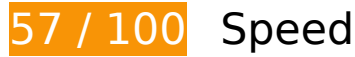

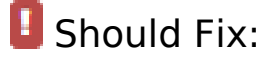

## **Reduce server response time**

In our test, your server responded in 1.9 seconds.

There are many factors that can slow down your server response time. [Please read our](http://webseitenbewertungen.de/redirect.php?url=https%3A%2F%2Fdevelopers.google.com%2Fspeed%2Fdocs%2Finsights%2FServer) [recommendations](http://webseitenbewertungen.de/redirect.php?url=https%3A%2F%2Fdevelopers.google.com%2Fspeed%2Fdocs%2Finsights%2FServer) to learn how you can monitor and measure where your server is spending the most time.

## **Eliminate render-blocking JavaScript and CSS in above-the-fold content**

Your page has 1 blocking script resources and 3 blocking CSS resources. This causes a delay in rendering your page.

#### **Mobile**

None of the above-the-fold content on your page could be rendered without waiting for the following resources to load. Try to defer or asynchronously load blocking resources, or inline the critical portions of those resources directly in the HTML.

[Remove render-blocking JavaScript](http://webseitenbewertungen.de/redirect.php?url=https%3A%2F%2Fdevelopers.google.com%2Fspeed%2Fdocs%2Finsights%2FBlockingJS):

https://poslezavtra.org.ua/wp-includes/js/jquery/jquery.js?ver=1.12.4-wp

[Optimize CSS Delivery](http://webseitenbewertungen.de/redirect.php?url=https%3A%2F%2Fdevelopers.google.com%2Fspeed%2Fdocs%2Finsights%2FOptimizeCSSDelivery) of the following:

- https://poslezavtra.org.ua/wpcontent/cache/autoptimize/css/autoptimize\_63c4262b9cee298d54a98ab03e2eb1d9.css
- https://fonts.googleapis.com/css?family=Oswald:400,700|Lato:400,700|Work+Sans:900|Mon tserrat:400,700|Open+Sans:800|Playfair+Display:400,700,900|Quicksand|Raleway:200,400, 700|Roboto+Slab:400,700|Work+Sans:100,200,300,400,500,600,700,800,900|Montserrat:1 00,200,300,400,500,600,700,800,900|Work+Sans:100,200,300,400,400italic,500,600,700,7 00italic,800,900|Lato:100,200,300,400,400italic,500,600,700,700italic,800,900|Montserrat:1 00,200,300,400,500,600,700,800,900&subset=latin,latin-ext,cyrillic,cyrillic-ext,greekext,greek,vietnamese
- https://netdna.bootstrapcdn.com/font-awesome/4.7.0/css/font-awesome.css?ver=5.3.2

# *L* Consider Fixing:

#### **Leverage browser caching**

Setting an expiry date or a maximum age in the HTTP headers for static resources instructs the browser to load previously downloaded resources from local disk rather than over the network.

[Leverage browser caching](http://webseitenbewertungen.de/redirect.php?url=https%3A%2F%2Fdevelopers.google.com%2Fspeed%2Fdocs%2Finsights%2FLeverageBrowserCaching) for the following cacheable resources:

https://mc.webvisor.org/metrika/advert.gif (60 minutes)

## **Optimize images**

Properly formatting and compressing images can save many bytes of data.

#### **Mobile**

[Optimize the following images](http://webseitenbewertungen.de/redirect.php?url=https%3A%2F%2Fdevelopers.google.com%2Fspeed%2Fdocs%2Finsights%2FOptimizeImages) to reduce their size by 453B (12% reduction).

- Compressing https://poslezavtra.org.ua/wp-content/uploads/2020/01/sun-80x80.jpg could save 244B (14% reduction).
- Compressing https://poslezavtra.org.ua/wp-content/uploads/2017/05/opustyinivanie-kogdazemlya-prevratitsya-v-pustyinyu-80x80.jpg could save 209B (11% reduction).

## **Prioritize visible content**

Your page requires additional network round trips to render the above-the-fold content. For best performance, reduce the amount of HTML needed to render above-the-fold content.

The entire HTML response was not sufficient to render the above-the-fold content. This usually indicates that additional resources, loaded after HTML parsing, were required to render above-the-fold content. [Prioritize visible content](http://webseitenbewertungen.de/redirect.php?url=https%3A%2F%2Fdevelopers.google.com%2Fspeed%2Fdocs%2Finsights%2FPrioritizeVisibleContent) that is needed for rendering above-the-fold by including it directly in the HTML response.

- Only about 6% of the final above-the-fold content could be rendered with the full HTML response.
- Click to see the screenshot with only the HTML response: snapshot:5

# **5 Passed Rules**

#### **Avoid landing page redirects**

Your page has no redirects. Learn more about [avoiding landing page redirects](http://webseitenbewertungen.de/redirect.php?url=https%3A%2F%2Fdevelopers.google.com%2Fspeed%2Fdocs%2Finsights%2FAvoidRedirects).

#### **Enable compression**

You have compression enabled. Learn more about [enabling compression](http://webseitenbewertungen.de/redirect.php?url=https%3A%2F%2Fdevelopers.google.com%2Fspeed%2Fdocs%2Finsights%2FEnableCompression).

#### **Minify CSS**

#### **Mobile**

Your CSS is minified. Learn more about [minifying CSS.](http://webseitenbewertungen.de/redirect.php?url=https%3A%2F%2Fdevelopers.google.com%2Fspeed%2Fdocs%2Finsights%2FMinifyResources)

## **Minify HTML**

Your HTML is minified. Learn more about [minifying HTML.](http://webseitenbewertungen.de/redirect.php?url=https%3A%2F%2Fdevelopers.google.com%2Fspeed%2Fdocs%2Finsights%2FMinifyResources)

## **Minify JavaScript**

Your JavaScript content is minified. Learn more about [minifying JavaScript](http://webseitenbewertungen.de/redirect.php?url=https%3A%2F%2Fdevelopers.google.com%2Fspeed%2Fdocs%2Finsights%2FMinifyResources).

## **99 / 100** User Experience

*Consider Fixing:* 

## **Size tap targets appropriately**

Some of the links/buttons on your webpage may be too small for a user to easily tap on a touchscreen. Consider [making these tap targets larger](http://webseitenbewertungen.de/redirect.php?url=https%3A%2F%2Fdevelopers.google.com%2Fspeed%2Fdocs%2Finsights%2FSizeTapTargetsAppropriately) to provide a better user experience.

The following tap targets are close to other nearby tap targets and may need additional spacing around them.

- The tap target <li class="feat-col-tab active">Рекомендуемые</li> is close to 1 other tap targets final.
- The tap target <a href="#tab-col1">Рекомендуемые</a> is close to 1 other tap targets final.
- The tap target <li class="latest-col-tab non-feat-tab">Новинки</li> and 1 others are close to other tap targets final.
- The tap target <a href="#tab-col2">Новинки</a> and 1 others are close to other tap targets final.

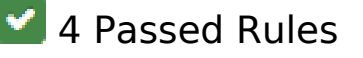

## **Avoid plugins**

Your page does not appear to use plugins, which would prevent content from being usable on many platforms. Learn more about the importance of [avoiding plugins.](http://webseitenbewertungen.de/redirect.php?url=https%3A%2F%2Fdevelopers.google.com%2Fspeed%2Fdocs%2Finsights%2FAvoidPlugins)

## **Configure the viewport**

Your page specifies a viewport matching the device's size, which allows it to render properly on all devices. Learn more about [configuring viewports](http://webseitenbewertungen.de/redirect.php?url=https%3A%2F%2Fdevelopers.google.com%2Fspeed%2Fdocs%2Finsights%2FConfigureViewport).

## **Size content to viewport**

The contents of your page fit within the viewport. Learn more about [sizing content to the viewport.](http://webseitenbewertungen.de/redirect.php?url=https%3A%2F%2Fdevelopers.google.com%2Fspeed%2Fdocs%2Finsights%2FSizeContentToViewport)

## **Use legible font sizes**

The text on your page is legible. Learn more about [using legible font sizes](http://webseitenbewertungen.de/redirect.php?url=https%3A%2F%2Fdevelopers.google.com%2Fspeed%2Fdocs%2Finsights%2FUseLegibleFontSizes).

#### **Desktop**

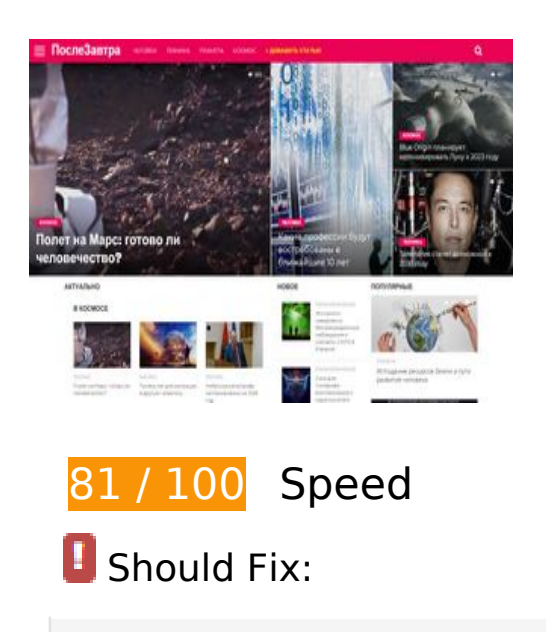

## **Eliminate render-blocking JavaScript and CSS in above-the-fold content**

Your page has 1 blocking script resources and 3 blocking CSS resources. This causes a delay in rendering your page.

None of the above-the-fold content on your page could be rendered without waiting for the following resources to load. Try to defer or asynchronously load blocking resources, or inline the critical portions of those resources directly in the HTML.

[Remove render-blocking JavaScript](http://webseitenbewertungen.de/redirect.php?url=https%3A%2F%2Fdevelopers.google.com%2Fspeed%2Fdocs%2Finsights%2FBlockingJS):

https://poslezavtra.org.ua/wp-includes/js/jquery/jquery.js?ver=1.12.4-wp

[Optimize CSS Delivery](http://webseitenbewertungen.de/redirect.php?url=https%3A%2F%2Fdevelopers.google.com%2Fspeed%2Fdocs%2Finsights%2FOptimizeCSSDelivery) of the following:

- https://poslezavtra.org.ua/wpcontent/cache/autoptimize/css/autoptimize\_63c4262b9cee298d54a98ab03e2eb1d9.css
- https://fonts.googleapis.com/css?family=Oswald:400,700|Lato:400,700|Work+Sans:900|Mon tserrat:400,700|Open+Sans:800|Playfair+Display:400,700,900|Quicksand|Raleway:200,400, 700|Roboto+Slab:400,700|Work+Sans:100,200,300,400,500,600,700,800,900|Montserrat:1 00,200,300,400,500,600,700,800,900|Work+Sans:100,200,300,400,400italic,500,600,700,7 00italic,800,900|Lato:100,200,300,400,400italic,500,600,700,700italic,800,900|Montserrat:1 00,200,300,400,500,600,700,800,900&subset=latin,latin-ext,cyrillic,cyrillic-ext,greekext,greek,vietnamese

https://netdna.bootstrapcdn.com/font-awesome/4.7.0/css/font-awesome.css?ver=5.3.2

# *L* Consider Fixing:

#### **Leverage browser caching**

Setting an expiry date or a maximum age in the HTTP headers for static resources instructs the browser to load previously downloaded resources from local disk rather than over the network.

[Leverage browser caching](http://webseitenbewertungen.de/redirect.php?url=https%3A%2F%2Fdevelopers.google.com%2Fspeed%2Fdocs%2Finsights%2FLeverageBrowserCaching) for the following cacheable resources:

https://mc.webvisor.org/metrika/advert.gif (60 minutes)

#### **Desktop**

## **Reduce server response time**

In our test, your server responded in 0.86 seconds.

There are many factors that can slow down your server response time. [Please read our](http://webseitenbewertungen.de/redirect.php?url=https%3A%2F%2Fdevelopers.google.com%2Fspeed%2Fdocs%2Finsights%2FServer) [recommendations](http://webseitenbewertungen.de/redirect.php?url=https%3A%2F%2Fdevelopers.google.com%2Fspeed%2Fdocs%2Finsights%2FServer) to learn how you can monitor and measure where your server is spending the most time.

## **Optimize images**

Properly formatting and compressing images can save many bytes of data.

[Optimize the following images](http://webseitenbewertungen.de/redirect.php?url=https%3A%2F%2Fdevelopers.google.com%2Fspeed%2Fdocs%2Finsights%2FOptimizeImages) to reduce their size by 216B (12% reduction).

Compressing https://poslezavtra.org.ua/wp-content/uploads/2020/01/parapsiholoh-80x80.jpg could save 216B (12% reduction).

## **Prioritize visible content**

Your page requires additional network round trips to render the above-the-fold content. For best performance, reduce the amount of HTML needed to render above-the-fold content.

The entire HTML response was not sufficient to render the above-the-fold content. This usually indicates that additional resources, loaded after HTML parsing, were required to render above-the-fold content. [Prioritize visible content](http://webseitenbewertungen.de/redirect.php?url=https%3A%2F%2Fdevelopers.google.com%2Fspeed%2Fdocs%2Finsights%2FPrioritizeVisibleContent) that is needed for rendering above-the-fold by including it directly in the HTML response.

- Only about 12% of the final above-the-fold content could be rendered with the full HTML response.
- Click to see the screenshot with only the HTML response: snapshot:5

#### **Desktop**

# **5 Passed Rules**

## **Avoid landing page redirects**

Your page has no redirects. Learn more about [avoiding landing page redirects](http://webseitenbewertungen.de/redirect.php?url=https%3A%2F%2Fdevelopers.google.com%2Fspeed%2Fdocs%2Finsights%2FAvoidRedirects).

## **Enable compression**

You have compression enabled. Learn more about [enabling compression](http://webseitenbewertungen.de/redirect.php?url=https%3A%2F%2Fdevelopers.google.com%2Fspeed%2Fdocs%2Finsights%2FEnableCompression).

## **Minify CSS**

Your CSS is minified. Learn more about [minifying CSS.](http://webseitenbewertungen.de/redirect.php?url=https%3A%2F%2Fdevelopers.google.com%2Fspeed%2Fdocs%2Finsights%2FMinifyResources)

## **Minify HTML**

Your HTML is minified. Learn more about [minifying HTML.](http://webseitenbewertungen.de/redirect.php?url=https%3A%2F%2Fdevelopers.google.com%2Fspeed%2Fdocs%2Finsights%2FMinifyResources)

## **Minify JavaScript**

Your JavaScript content is minified. Learn more about [minifying JavaScript](http://webseitenbewertungen.de/redirect.php?url=https%3A%2F%2Fdevelopers.google.com%2Fspeed%2Fdocs%2Finsights%2FMinifyResources).